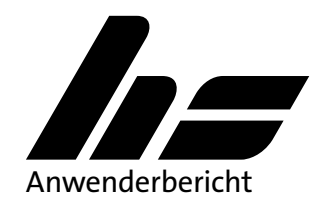

## Vereinfachte Betriebsprüfung – dank HS DMS-Integration in Windows Explorer

LACOS Computerservice GmbH nutzt als langjähriger Geschäftspartner und Anwender die HS Programme zur Lohnabrechnung. Mit der Digitalen Personalakte von HS archiviert das Unternehmen seit Jahren alle für Betriebsprüfungen relevanten Dokumente. Geschäftsführer Holger Hübschmann berichtet, wie unkompliziert die letzte Prüfung dank digitalem Archiv ablief.

 $\textbf{B}$ ei der vor kurzem stattgefundenen Betriebsprüfung durch die Deutsche Rentenversicherung wurde vor Ort im Thüringer Zeulenroda<br>Da die Lohnabrechnung geprüft. Die Lohn- und FIBU-Unterlagen wurden nicht im Verfahren prüfung (kurz: euBP) bereitgestellt. Für die Prüferin wurde vielmehr ein Lesezugriff auf alle relevanten Lohn- und FIBU-Dokumente des HS Dokumentenmanagements über den Microsoft Windows Explorer eingerichtet. Nach einer kurzen Einweisung hatte die Prüferin keine Zwischenfragen oder Wünsche bzgl. weiterer Dokumente oder Ordner. Darüber hinaus betonte die Prüferin die Übersichtlichkeit der bereitgestellten Dokumente, die klar strukturierte Dateiablage und die aussagekräftigen Dateinamen im System. Der Geschäftsführer Holger Hübschmann hat keine Papierordner zur Verfügung stellen müssen. Mit Hilfe der HS DMS Explorer-Integration hat die Firma LACOS in der Vorbereitung, Durchführung und Nachbereitung viel Zeit gespart.

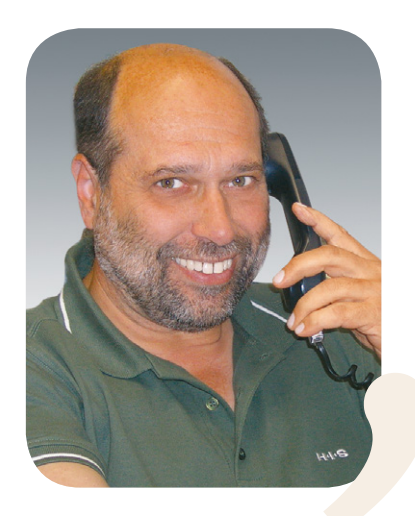

rchführung und Nachbere<br>
"Die Pru<br>
einen T<br>
Einweis<br>
meine<br>
habe ic<br>
vorbere<br>
Dokum<br>
nötig –<br>
Unterland *"* Die Prüfung an sich dauerte wie sonst auch<br>
einen Tag. Aber: Außer einer sehr kurzen<br>
Einweisung hatte ich während der Prüfung<br>
meine Ruhe – es gab keine Rückfragen. Außerdem<br>
habe ich ordentlich Zeit gespart, da ich n *einen Tag. Aber: Außer einer sehr kurzen Einweisung hatte ich während der Prüfung meine Ruhe – es gab keine Rückfragen. Außerdem habe ich ordentlich Zeit gespart, da ich nichts vorbereiten musste. Das Heraussuchen aller Dokumente und Ordner war im Vorwege nicht nötig – genau wie das Zurücksortieren aller Unterlagen."*

*Holger Hübschmann, Geschäftsführer LACOS Computerservice GmbH*

## HS DMS Explorer-Integration

- **EXECUTE:** Darstellung des HS Dokumentenmanagements als Laufwerk im Microsoft Windows Explorer
- **Execugriff zum Beispiel für Prüfer oder** Führungskräfte
- **Schnelle Einweisung der Anwender, dank Zugriff auf** Ordner der Digitalen Personalakte über die vertraute Oberfläche des Windows Explorers
- Ideale Erweiterung zur Digitalen Personalakte

**Interesse geweckt?**

## **AC** Hamburger Software

*HS - Hamburger Software GmbH & Co. KG Telefon: (040) 632 97 - 333 e-mail: info@hamburger-software.de Internet: www.hamburger-software.de*